## **Calculate Linux - Bug # 557: NetworkManager doesn't start - problem after update**

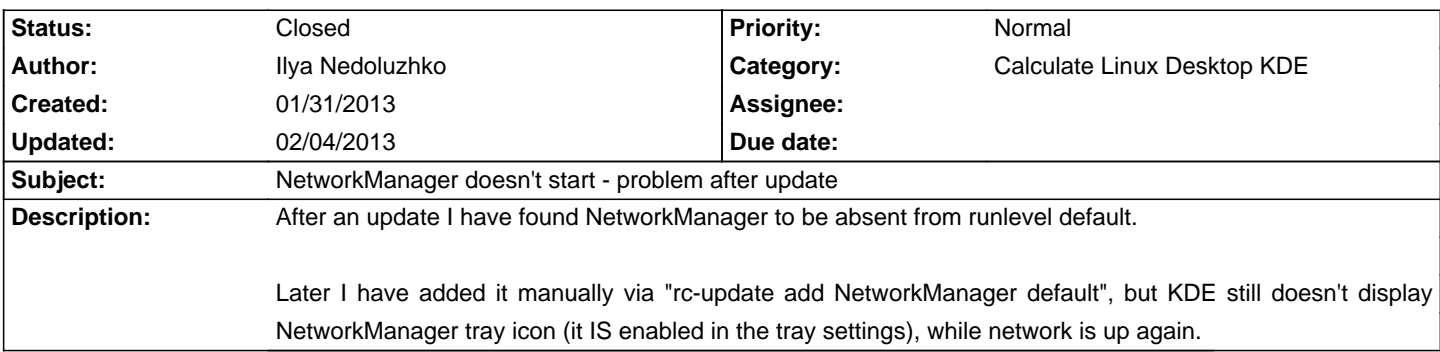

## **History**

## **02/04/2013 02:39 am - Ilya Nedoluzhko**

Reinstalling of kde-misc/networkmanagement, and re-adding it to tray solves the last part of the issue.

## **02/04/2013 09:22 am - Alexander Tratsevskiy**

- Status changed from New to Closed